### **МИНИСТЕРСТВО ТРАНСПОРТА РОССИЙСКОЙ ФЕДЕРАЦИИ**

### **ФЕДЕРАЛЬНОЕ ГОСУДАРСТВЕННОЕ АВТОНОМНОЕ ОБРАЗОВАТЕЛЬНОЕ УЧРЕЖДЕНИЕ ВЫСШЕГО ОБРАЗОВАНИЯ**

# **«РОССИЙСКИЙ УНИВЕРСИТЕТ ТРАНСПОРТА» (РУТ (МИИТ)**

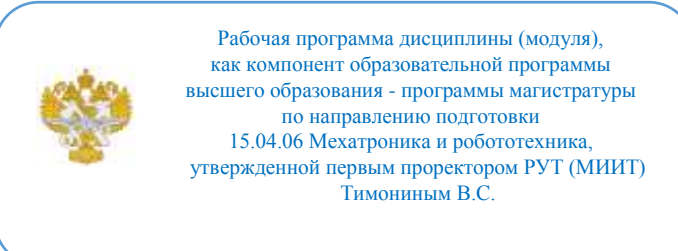

## **РАБОЧАЯ ПРОГРАММА ДИСЦИПЛИНЫ (МОДУЛЯ)**

### **Программно-аппаратное обеспечение роботов и роботехнических систем**

Направление подготовки: 15.04.06 Мехатроника и робототехника

Направленность (профиль): Роботы и робототехнические системы

Форма обучения: Очная

Рабочая программа дисциплины (модуля) в виде электронного документа выгружена из единой корпоративной информационной системы управления университетом и соответствует оригиналу

Простая электронная подпись, выданная РУТ (МИИТ) ID подписи: 6216 Подписал: заведующий кафедрой Неклюдов Алексей Николаевич Дата: 01.06.2024

1. Общие сведения о дисциплине (модуле).

Целями освоения дисциплины (модуля) являются:

- формирование умения находить адекватную замену процесса в РТС соответствующей математической моделью;

- исследование математических моделей РТС методами вычислительной математики с привлечением средств современной вычислительной техники.

Задачами дисциплины (модуля) являются:

- овладение знаниями о методах составления математических моделей РТС;

- овладение знаниями об исследовании математических моделей на ЭВМ с помощью прикладных программ.

2. Планируемые результаты обучения по дисциплине (модулю).

Перечень формируемых результатов освоения образовательной программы (компетенций) в результате обучения по дисциплине (модулю):

**ОПК-2** - Способен применять основные методы, способы и средства получения, хранения, переработки информации в области машиностроения;

**ОПК-4** - Способен использовать современные информационные технологии и программные средства при моделировании технологических процессов;

**ОПК-11** - Способен организовывать разработку и применение алгоритмов и современных цифровых программных методов расчетов и проектирования отдельных устройств и подсистем мехатронных и робототехнических систем с использованием стандартных исполнительных и управляющих устройств, средств автоматики, измерительной и вычислительной техники в соответствии с техническим заданием, разрабатывать цифровые алгоритмы и программы управления робототехнических систем ;

**ПК-1** - Способен составлять математические модели мехатронных и робототехнических систем, их подсистем, включая исполнительные, информационно-сенсорные и управляющие модули, с применением методов формальной логики, методов конечных автоматов, сетей Петри, методов искусственного интеллекта, нечеткой логики, генетических алгоритмов, искусственных нейронных и нейро-нечетких сетей;

**ПК-2** - Способен использовать имеющиеся программные пакеты и, при необходимости, разрабатывать новое программное обеспечение, необходимое для обработки информации и управления в мехатронных и робототехнических системах, а также для их проектирования;

**ПК-3** - Способен разрабатывать экспериментальные макеты управляющих, информационных и исполнительных модулей мехатронных и робототехнических систем и проводить их исследование с применением современных информационных техно-логий;

**ПК-4** - Способен осуществлять анализ научно-технической информации, обобщать отечественный и зарубежный опыт в области мехатроники и робототехники, средств автоматизации и управления, проводить патентный поиск;

**ПК-6** - Готов к составлению аналитических обзоров и научнотехнических отчетов по результатам выполненной работы, в подготовке публикаций по результатам исследований и разработок.

Обучение по дисциплине (модулю) предполагает, что по его результатам обучающийся будет:

#### **Знать:**

- теорию об эксплуатации промышленных роботов;

- систему технического обслуживания и ремонтов промышленных роботов.

#### **Уметь:**

- составлять математические модели промышленных роботов, их подсистем, включая исполнительные, информационно-сенсорные и управляющие модули;

- использовать программные пакеты для моделирования и программирования;

разрабатывать макеты для вычислительных экспериментов управляющих, информационных и исполнительных модулейпромышленных роботов.

#### **Владеть:**

- навыками моделирования роботизированных комплексов;

- навыками исследования с применением современных информационных технологий.

3. Объем дисциплины (модуля).

3.1. Общая трудоемкость дисциплины (модуля).

Общая трудоемкость дисциплины (модуля) составляет 14 з.е. (504 академических часа(ов).

3.2. Объем дисциплины (модуля) в форме контактной работы обучающихся с педагогическими работниками и (или) лицами, привлекаемыми к реализации образовательной программы на иных условиях, при проведении учебных занятий:

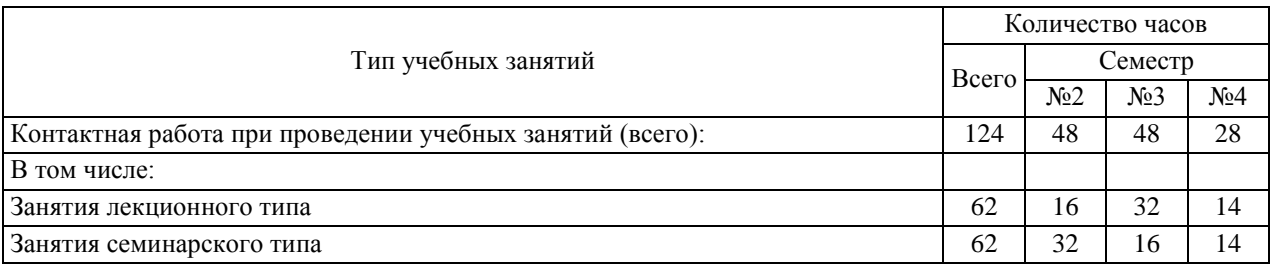

3.3. Объем дисциплины (модуля) в форме самостоятельной работы обучающихся, а также в форме контактной работы обучающихся с педагогическими работниками и (или) лицами, привлекаемыми к реализации образовательной программы на иных условиях, при проведении промежуточной аттестации составляет 380 академических часа (ов).

3.4. При обучении по индивидуальному учебному плану, в том числе при ускоренном обучении, объем дисциплины (модуля) может быть реализован полностью в форме самостоятельной работы обучающихся, а также в форме контактной работы обучающихся с педагогическими работниками и (или) лицами, привлекаемыми к реализации образовательной программы на иных условиях, при проведении промежуточной аттестации.

4. Содержание дисциплины (модуля).

4.1. Занятия лекционного типа.

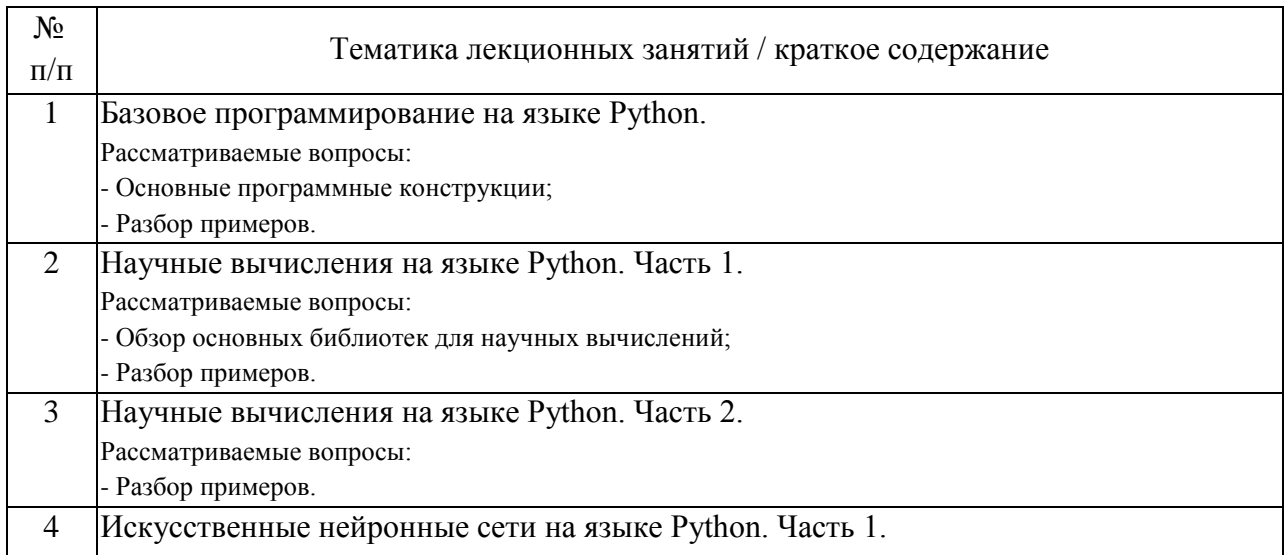

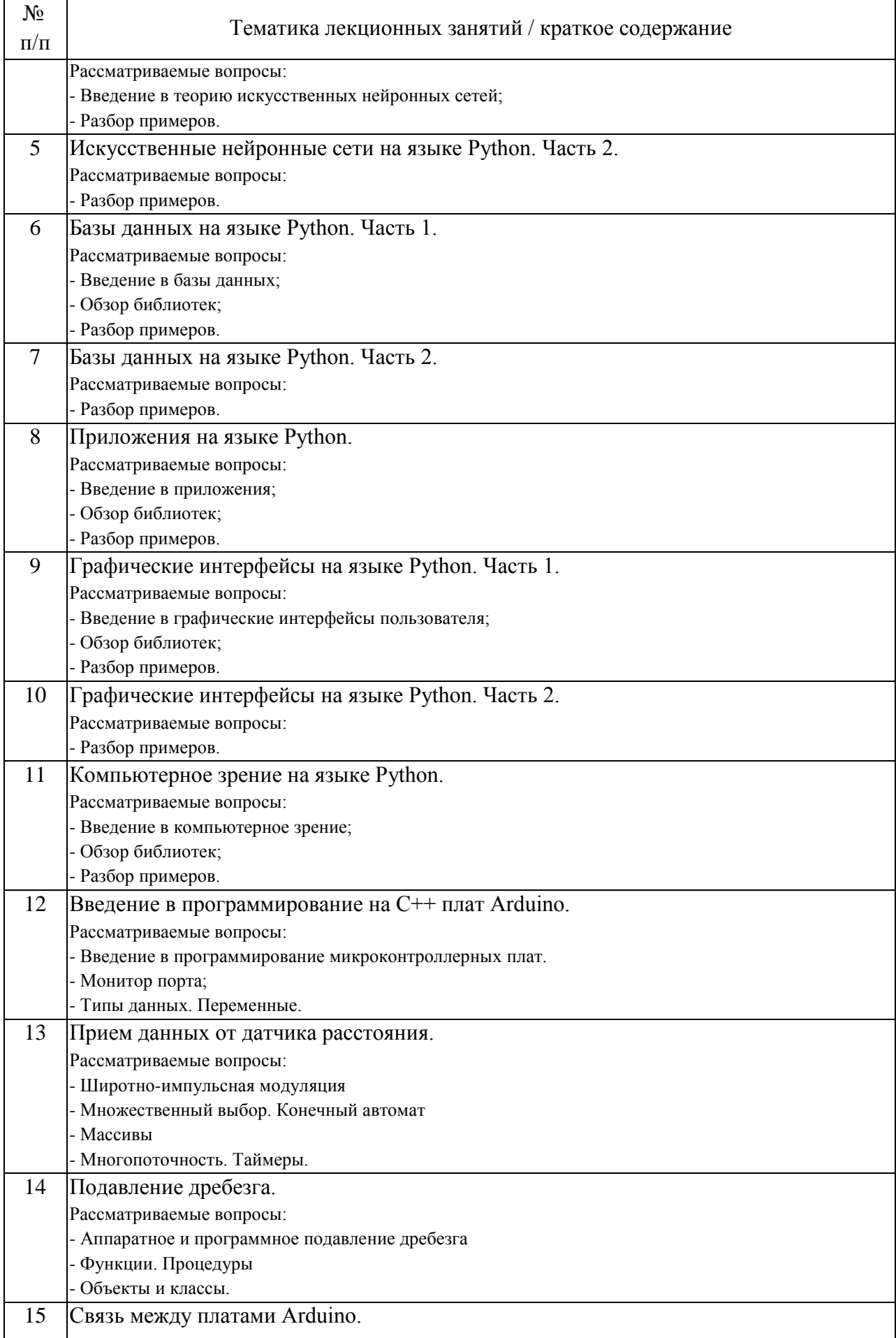

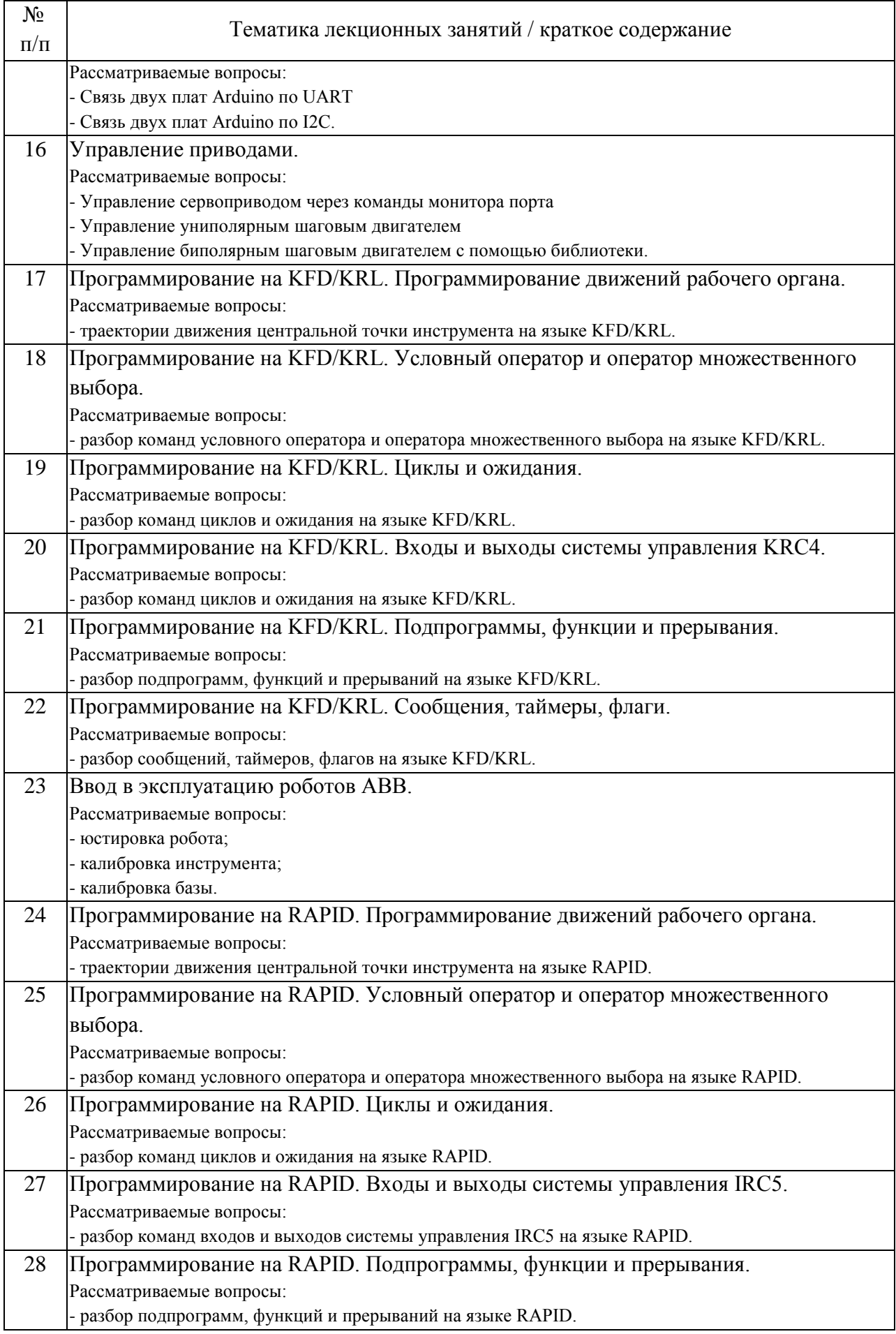

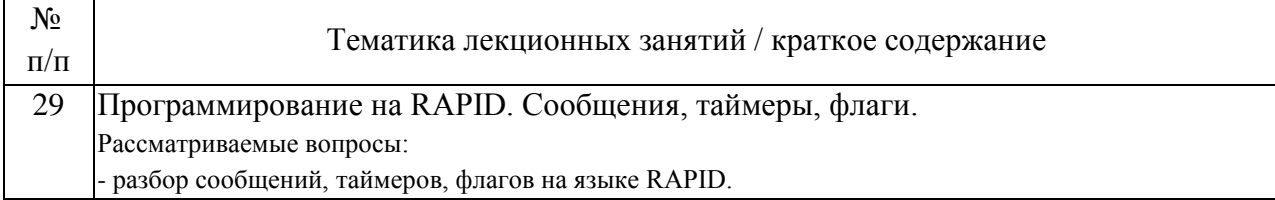

## 4.2. Занятия семинарского типа.

# Лабораторные работы

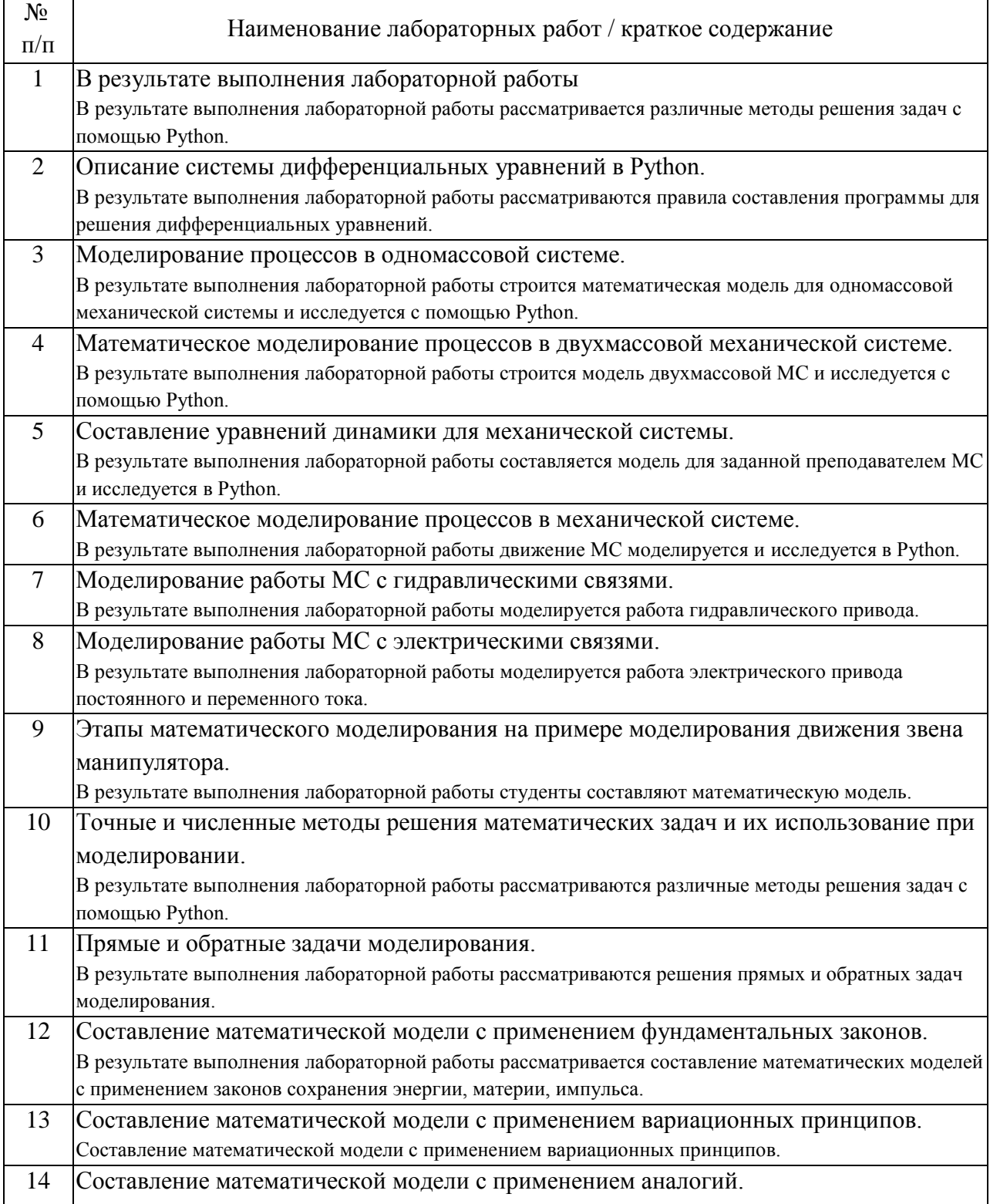

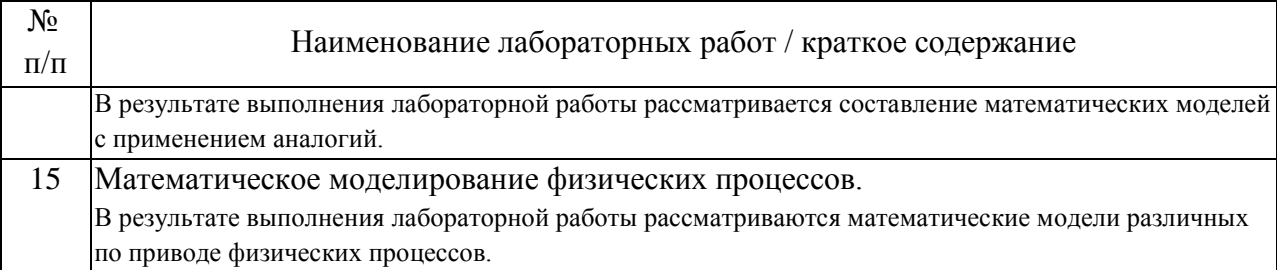

## Практические занятия

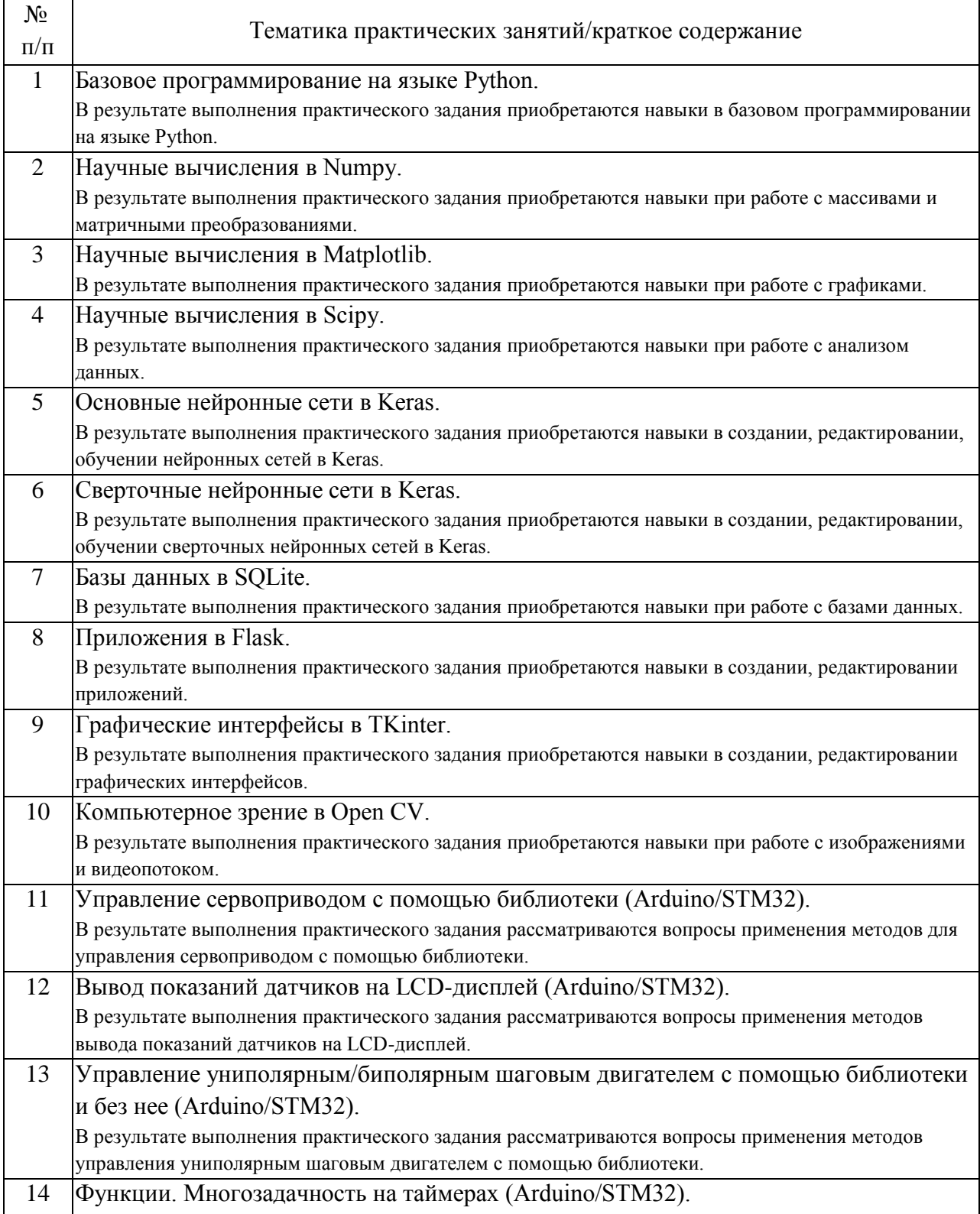

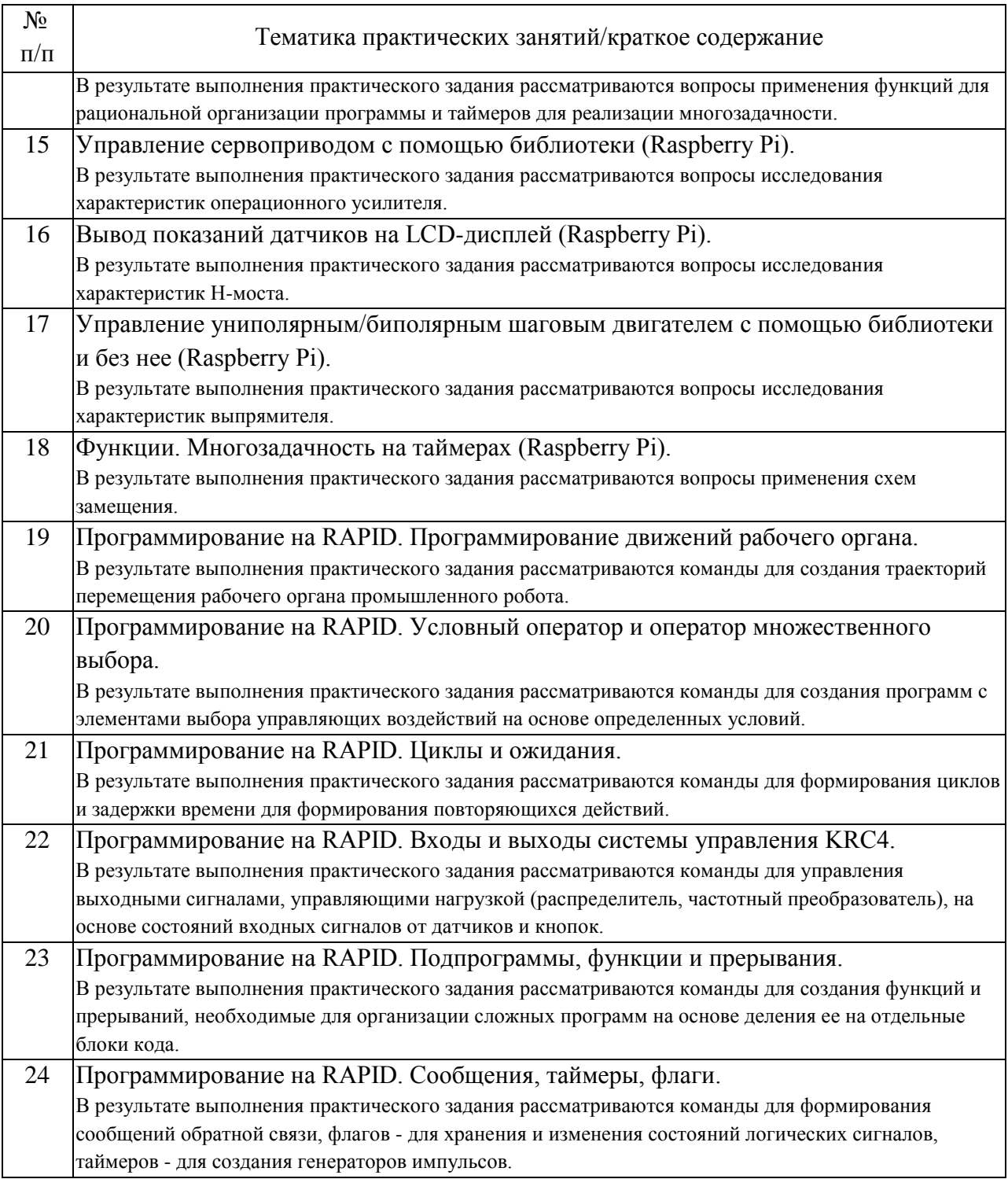

# 4.3. Самостоятельная работа обучающихся.

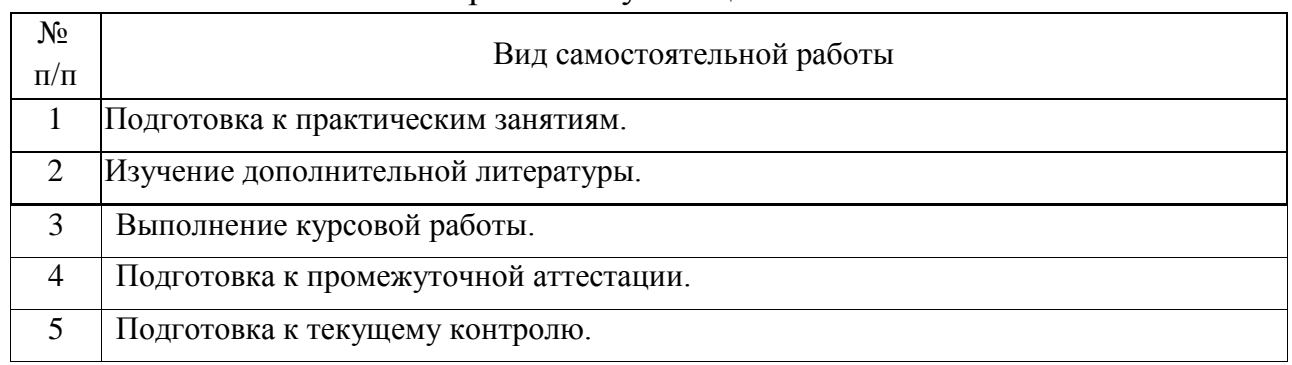

4.4. Примерный перечень тем курсовых работ

Вариант 1 «Разработка программного управления станка для резки панелей»

Вариант 2 «Разработка программного управления портального робота»

Вариант 3 «Разработка программного управления конвейерной линией»

Вариант 4 «Разработка программного управления технологическим процессом»

Вариант 5 «Разработка программного управления следящей системы»

Вариант 6 «Разработка программного управления насосами»

Вариант 7 «Разработка программного управления установкой для получения жидкости»

Вариант 8 «Разработка программного управления бетономешалкой»

Вариант 9 «Разработка программного управления подъемником»

Вариант 10 «Разработка программного управления роботизированной тележки с бункером»

Вариант 11 «Разработка программного управления экскаваторомдраглайном»

Вариант 12 «Разработка программного управления гидравлическим одноковшовым экскаватором»

Вариант 13 «Разработка программного управления эскалатора»

Вариант 14 «Разработка программного управления мостового крана»

Вариант 15 «Разработка программного управления вилочного электропогрузчика»

Вариант 16 «Разработка программного управления рольгангом»

5. Перечень изданий, которые рекомендуется использовать при освоении дисциплины (модуля).

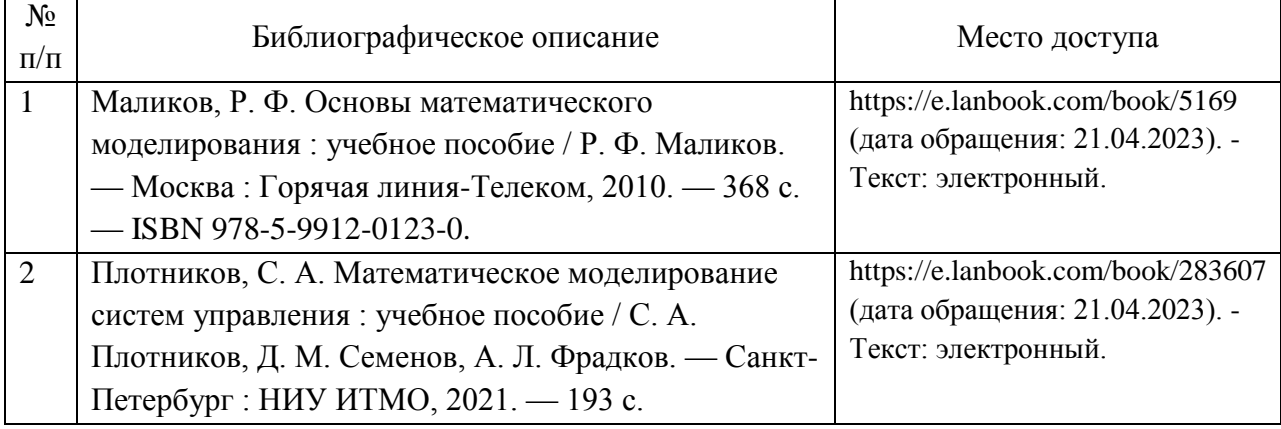

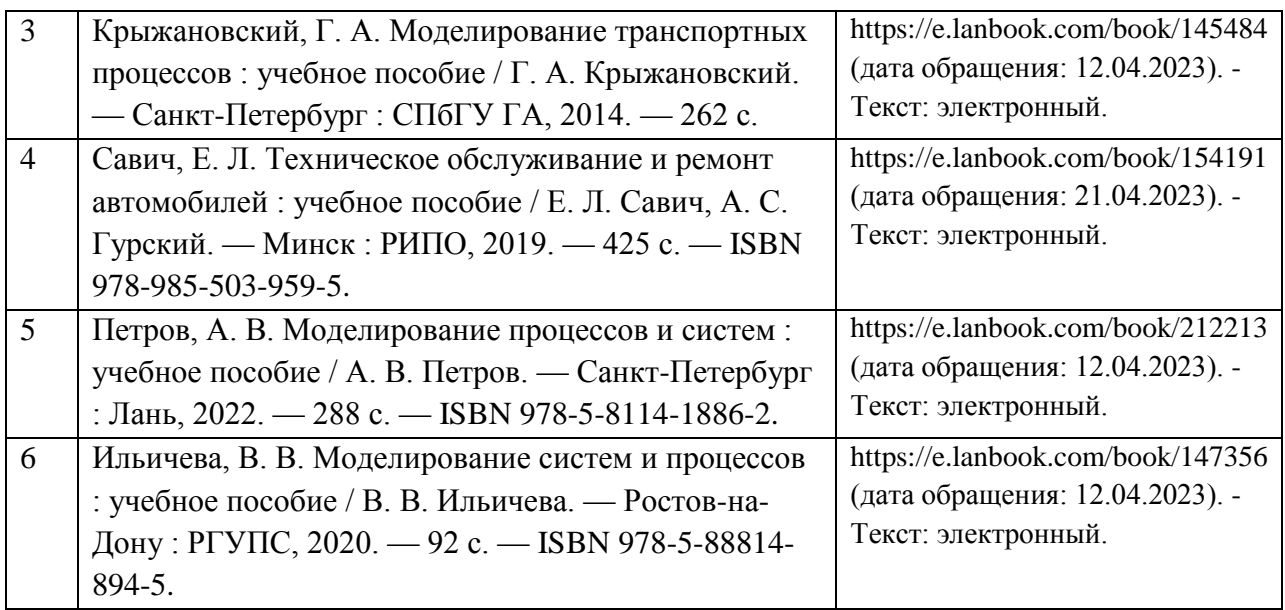

6. Перечень современных профессиональных баз данных и информационных справочных систем, которые могут использоваться при освоении дисциплины (модуля).

Официальный сайт РУТ (МИИТ) (https://www.miit.ru/).

Научно-техническая библиотека РУТ (МИИТ) (http:/library.miit.ru).

Образовательная платформа «Юрайт» (https://urait.ru/).

Электронно-библиотечная система издательства «Лань» (http://e.lanbook.com/).

Электронно-библиотечная система ibooks.ru (http://ibooks.ru/).

Электронно-библиотечная система Znanium (http://znanium.ru/).

7. Перечень лицензионного и свободно распространяемого программного обеспечения, в том числе отечественного производства, необходимого для освоения дисциплины (модуля).

Microsoft Internet Explorer (или другой браузер).

Операционная система Microsoft Windows.

Microsoft Office.

Microsoft Project.

8. Описание материально-технической базы, необходимой для осуществления образовательного процесса по дисциплине (модулю).

1. Рабочее место преподавателя с персональным компьютером, подключённым к сетям INTERNET.

2. Программное обеспечение для создания текстовых и графических документов, презентаций.

3. Специализированная лекционная аудитория с мультимедиа аппаратурой.

9. Форма промежуточной аттестации:

Курсовая работа во 2, 3, 4 семестрах. Экзамен во 2, 3, 4 семестрах.

10. Оценочные материалы.

Оценочные материалы, применяемые при проведении промежуточной аттестации, разрабатываются в соответствии с локальным нормативным актом РУТ (МИИТ).

Авторы:

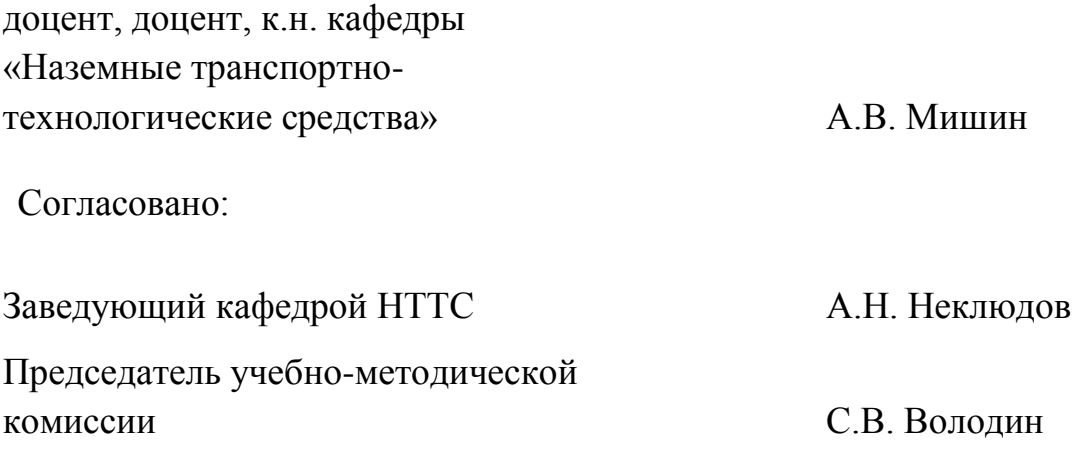